МИНИСТЕРСТВО НАУКИ И ВЫСШЕГО ОБРАЗОВАНИЯ РОССИЙСКОЙ ФЕДЕРАЦИИ<br>Федеральное государственное автономное образовательное учреждение высшего образования<br>«НАЦИОНАЛЬНЫЙ ИССЛЕДОВАТЕЛЬСКИЙ ТОМСКИЙ ПОЛИТЕХНИЧЕСКИЙ УНИВЕРСИТЕТ»<br>ЮРГИНСКИЙ ТЕХНОЛОГИЧЕСКИЙ ИНСТИТУТ (ФИЛИАЛ)

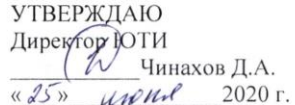

#### РАБОЧАЯ ПРОГРАММА ДИСЦИПЛИНЫ **ПРИЕМ 2017 г.** ФОРМА ОБУЧЕНИЯ заочная

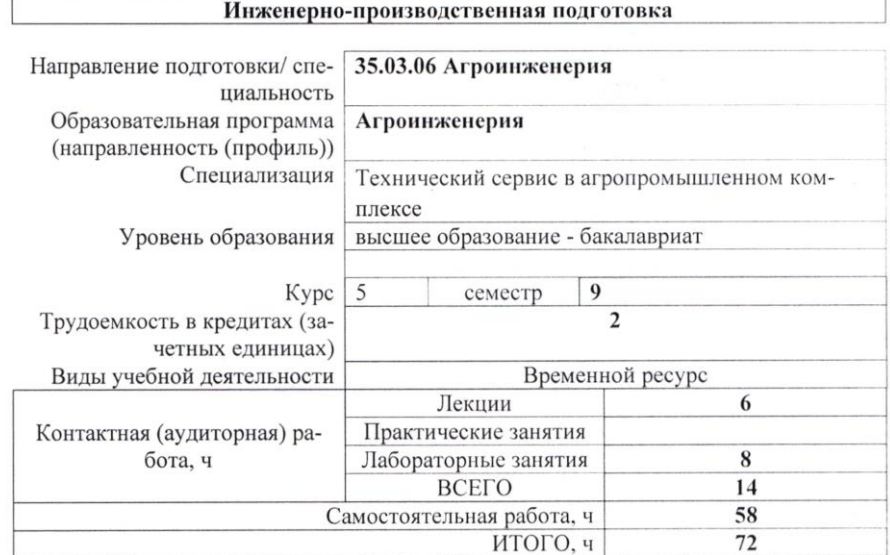

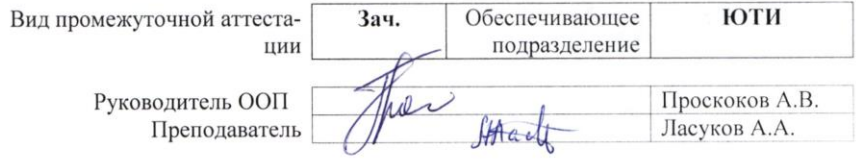

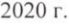

#### 1. Цели освоения дисциплины

Целями освоения дисциплины является формирование у обучающихся определенного ООП (п. 6 Общей характеристики ООП) состава компетенций для подготовки к профессиональной деятельности.

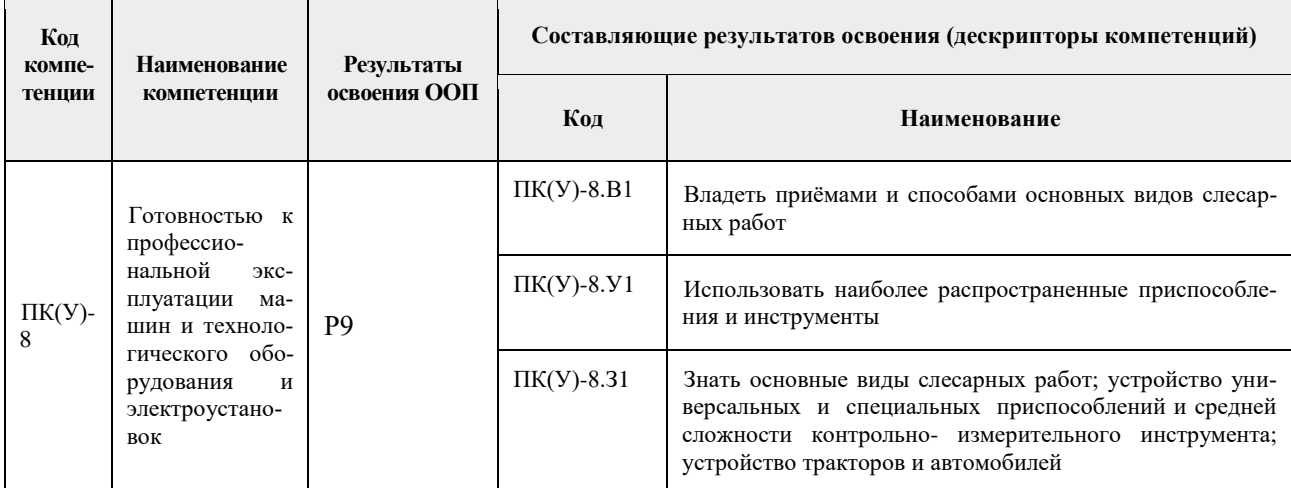

### 2. Место дисциплины в структуре ООП

Дисциплина относится к вариативной части Блока 1 учебного плана образовательной программы.

### 3. Планируемые результаты обучения по дисциплине

После успешного освоения дисциплины будут сформированы результаты обучения:

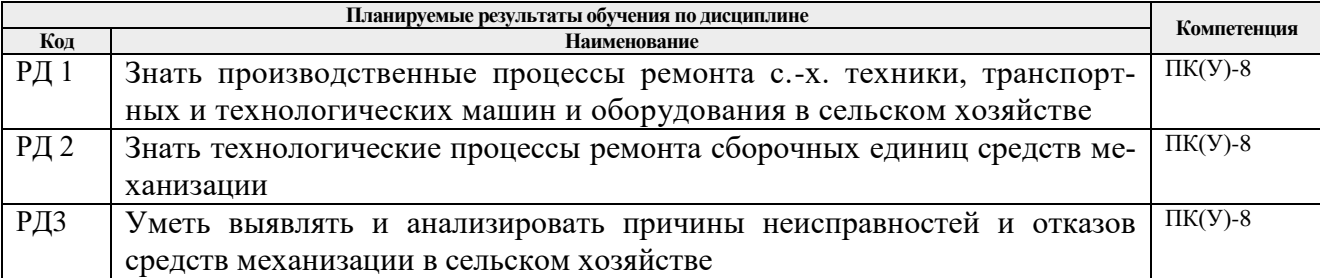

Оценочные мероприятия текущего контроля и промежуточной аттестации представлены в календарном рейтинг-плане дисциплины.

#### 4. Структура и содержание дисциплины

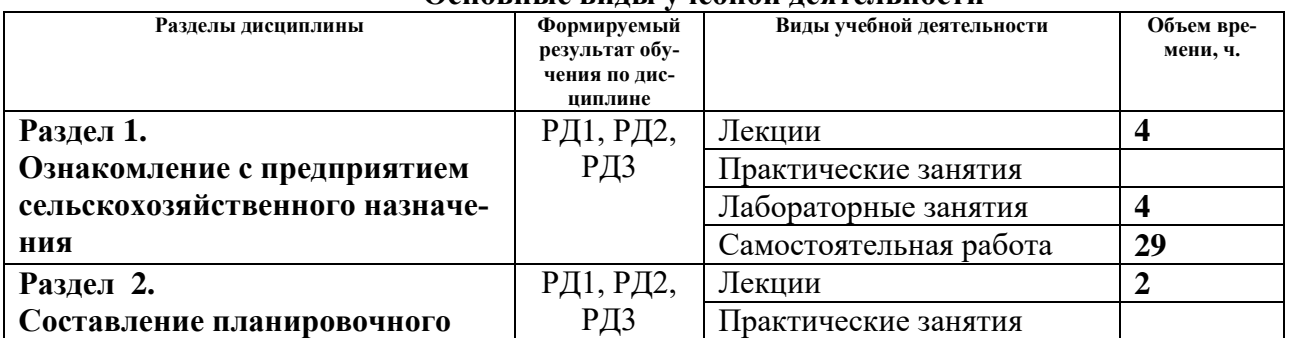

## Основные вилы учебной леательности

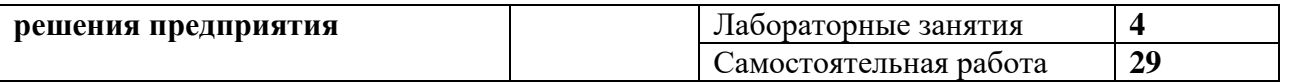

Содержание разделов дисциплины:

#### **Раздел 1. Ознакомление с предприятием сельскохозяйственного назначения**

*Обучение на предприятии: общее ознакомление с предприятием и основными производственными подразделениями, характеристиками и задачами цеха (участка, зоны), в состав которого включено рабочее место; ознакомление с должностными обязанностями на рабочем месте. Прохождение инструктажа по технике безопасности и защите окружающей среды на предприятии. Обучение на предприятии: изучение и практическое выполнение операций ТО или ремонту детали, узла. Содержание и объем операции ТО или ремонта детали (узла, механизма и системы) на рабочем месте; технологический процесс операции ТО или ремонта детали (узла, механизма и системы) на рабочем месте; назначение.*

### **Темы лекций:**

- 1. Инструктаж по технике безопасности и защите окружающей среды на предприятии.
- 2. Основные операций ТО и ремонта детали, узла. Содержание и объем операции ТО и ремонта детали (узла, механизма и системы).

#### **Темы лабораторных занятий:**

Планово-предупредительная система технического обслуживания и ремонта с/х техники, транспортных и технологических машин в сельском хозяйстве.

### **Раздел 2. Производственный семестр 6**

*Обучение на предприятии: составление планировочного решения предприятия автомобильного транспорта, составление ведомости технологического оборудования предприятия, сбор информации по новым технологиям и техническим решениям, нашедшим применение на предприятии. Изучить систему оплаты труда сотрудников на предприятии и методику расчета заработной платы и представить в формате презентации Microsoft PowerPoint*

#### **Темы лекций:**

Планировочные решения предприятия автомобильного транспорта, составление ведомости технологического оборудования предприятия.

#### **Темы лабораторных занятий:**

Диагностирование сборочных единиц с/х техники и технологических машин по маршрутной технологии.

#### **5. Организация самостоятельной работы студентов**

Самостоятельная работа студентов при изучении дисциплины (модуля) предусмотрена в следующих видах и формах :

- Поиск и обзор литературы и электронных источников информации по индивидуально заданной проблеме;
- Изучение тем, вынесенных на самостоятельную проработку;
- Поиск, анализ, структурирование и презентация информации;
- Подготовка к практическим занятиям;
- Исследовательская работа и участие в научных студенческих конференциях, семинарах и олимпиадах;
- Анализ научных публикаций по заранее определенной преподавателем теме;
- Подготовка к оценивающим мероприятиям;

#### **6. Учебно-методическое и информационное обеспечение дисциплины**

#### **6.1. Учебно-методическое обеспечение**

#### **Основная литература**

1. Шиловский, В. Н. Сервисное обслуживание и ремонт машин и оборудования : учебное пособие / В. Н. Шиловский, А. В. Питухин, В. М. Костюкевич. — Санкт-Петербург : Лань, 2019. — 240 с. — ISBN 978-5-8114-3279-0. — Текст : электронный // Лань : электронно-библиотечная система. — URL: https://e.lanbook.com/book/111896.

2. Карташевич, А. Н. Тракторы и автомобили. Конструкция : учебное пособие / А. Н. Карташевич, О. В. Понталев, А. В. Гордеенко. — Минск : Новое знание, 2013. — 313 с. — ISBN 978-985-475-571-7. — Текст : электронный // Лань : электронно-библиотечная система. — URL: https://e.lanbook.com/book/43877

3. Зубарев, Ю. М. Введение в инженерную деятельность. Машиностроение : учебное пособие для вузов / Ю. М. Зубарев. — 3-е изд., стер. — Санкт-Петербург : Лань, 2021. — 232 с. — ISBN 978-5-8114-6676-4. — Текст : электронный // Лань : электронно-библиотечная система. — URL: https://e.lanbook.com/book/151656

#### **Дополнительная литература**

1. Диагностирование автомобилей. Практикум : учебное пособие / А. Н. Карташевич, В. А. Белоусов, А. А. Рудашко, А. В. Новиков ; под редакцией А. Н. Карташевича. — Минск : Новое знание, 2011. — 208 с. — ISBN 978-985-475-450-5. — Текст : электронный // Лань : электронно-библиотечная система. — URL: https://e.lanbook.com/book/2905.

2. Охрана труда. Практические интерактивные занятия : учебное пособие для вузов / Г. Н. Титова, Н. С. Громов, В. В. Потапенко [и др.] ; под редакцией Г. К. Ивахнюка. — 2-е изд., стер. — Санкт-Петербург : Лань, 2020. — 280 с. — ISBN 978-5-8114-5876-9. — Текст : электронный // Лань : электронно-библиотечная система. — URL: https://e.lanbook.com/book/146659

#### **6.2. Информационное и программное обеспечение**

Internet-ресурсы (в т.ч. в среде LMS MOODLE и др. образовательные и библиотечные ресурсы):

**Профессиональные базы данных и информационно-справочные системы** доступны по ссылке: https://www.lib.tpu.ru/html/irs-and-pdb

Лицензионное программное обеспечение (в соответствии с **Перечнем лицензионного программного обеспечения ТПУ)**:

Libre Office, Windows, Chrome, Firefox ESR, PowerPoint, Acrobat Reader, Zoom, Компас-3D V16

#### **7. Особые требования к материально-техническому обеспечению дисциплины**

В учебном процессе используется следующее лабораторное оборудование для практических и лабораторных занятий:

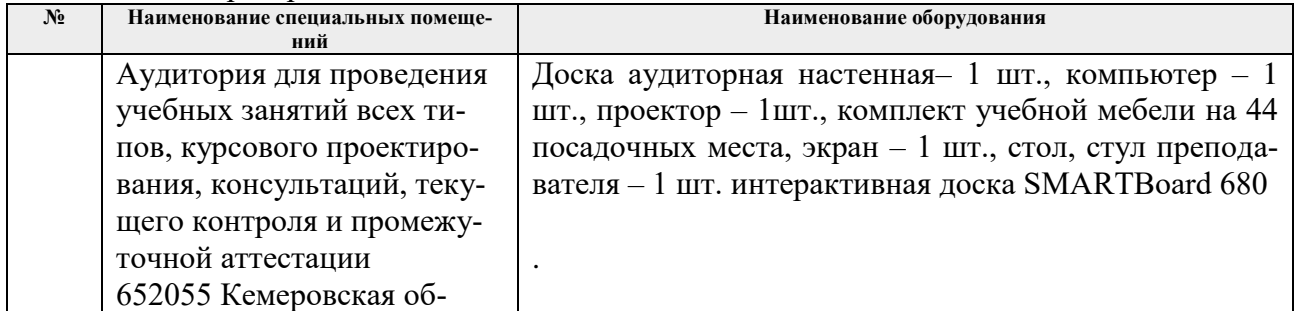

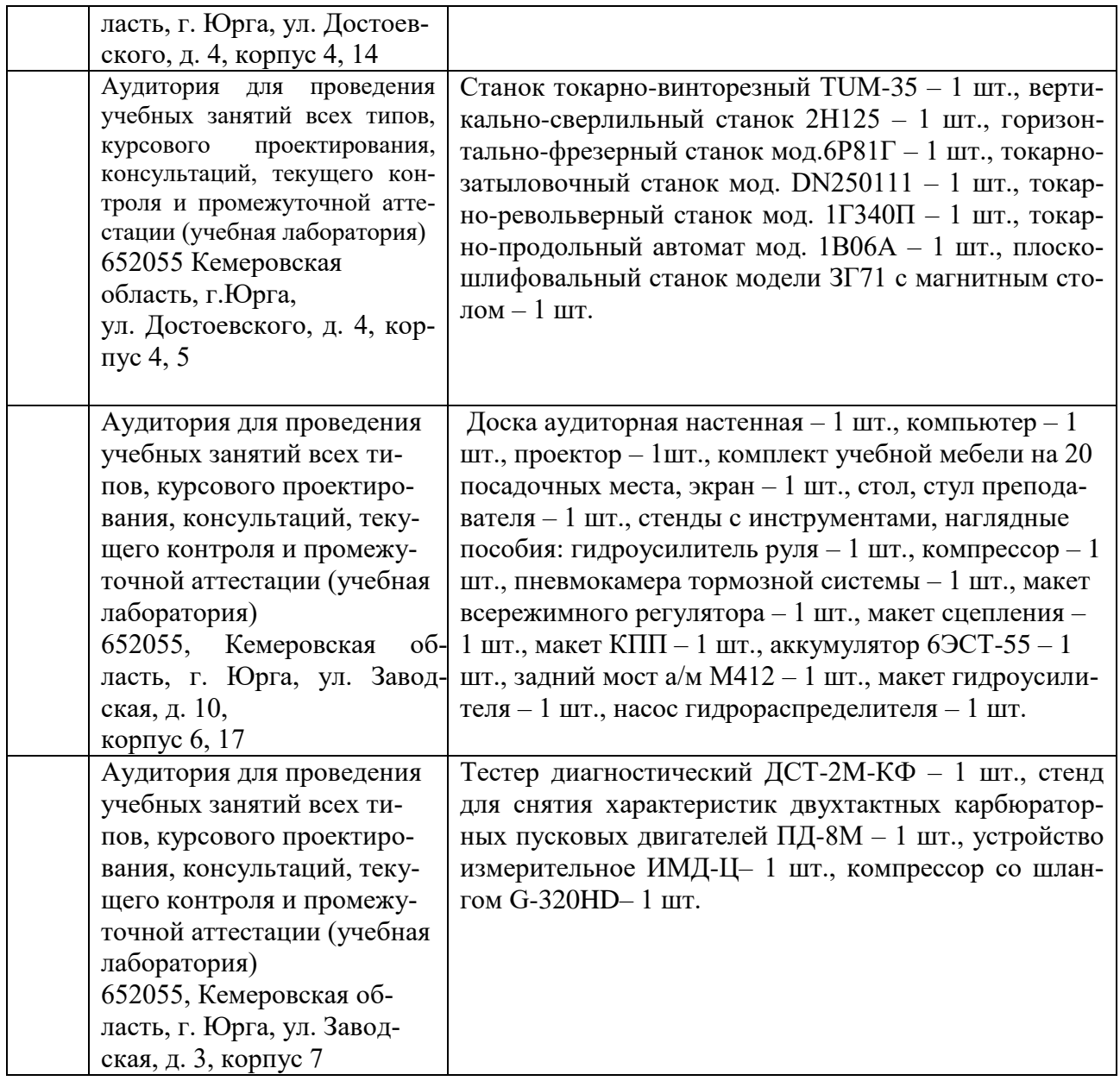

Рабочая программа составлена на основе Общей характеристики образовательной программы по направлению 35.03.06 «Агроинженерия» /профиль «Агроинженерия» /специализация «Технический сервис в агропромышленном комплексе» (приема 2017 г., заочная форма обучения)

 $P<sub>32n36</sub>$ 

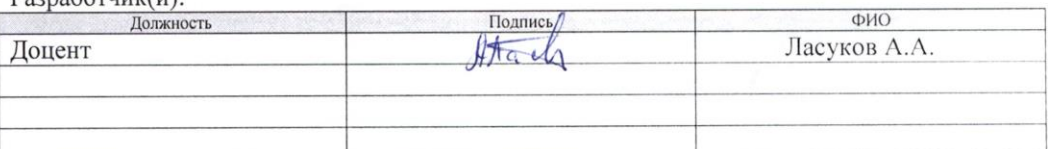

Программа одобрена на заседании кафедры ТМС (протокол от «20» апредя 2017 г. № 3).

И.о. заместителя директора, начальник ОО к.т.н, доцент

/С.А. Солодский/ подпись

# **Лист изменений рабочей программы дисциплины:**

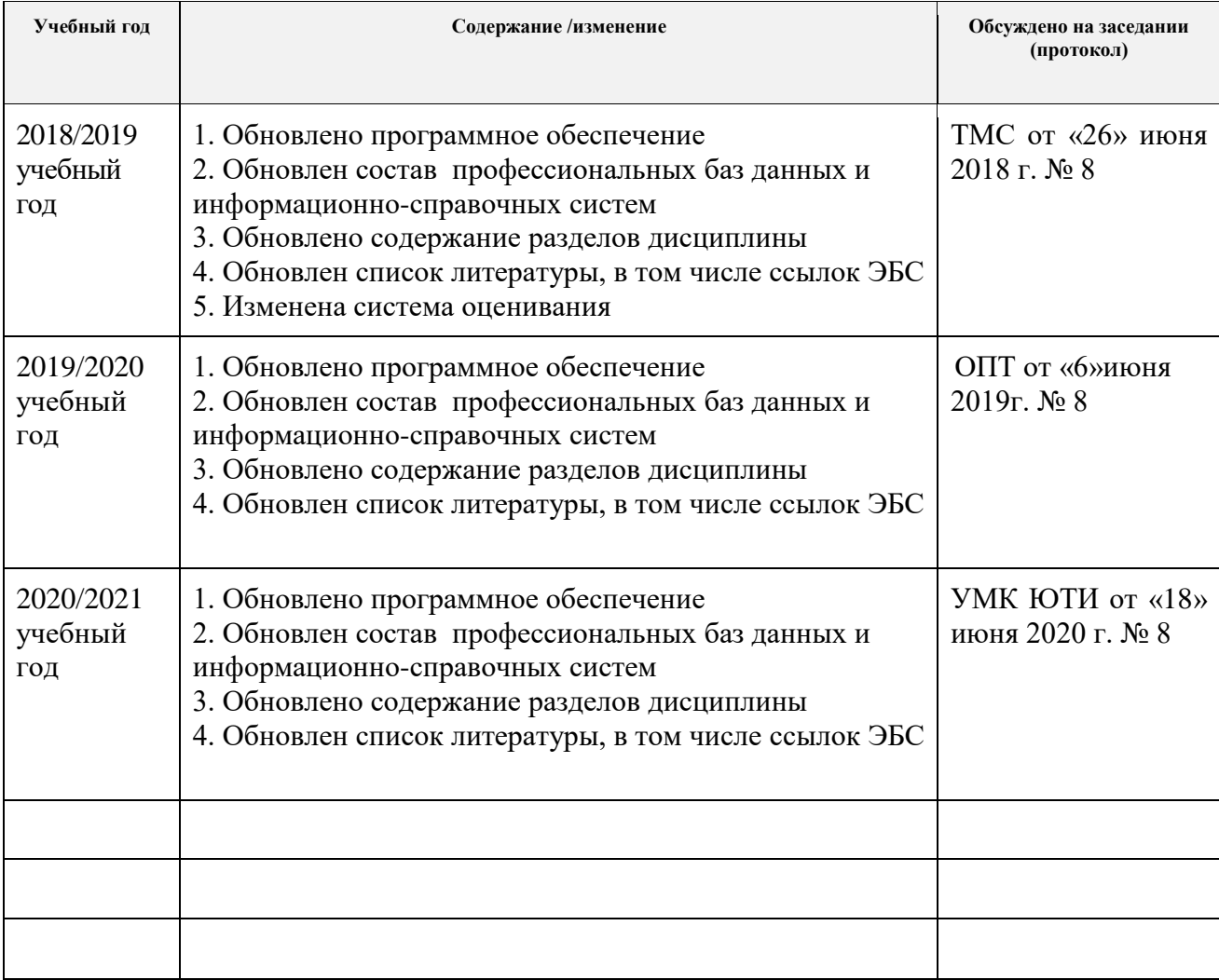